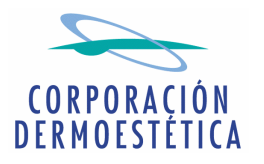

## **COMISIÓN NACIONAL DEL MERCADO DE VALORES** Paseo de la Castellana, 19 28046 Madrid

D. José María Suescun Verdugo, en su calidad de Presidente y Consejero Delegado de CORPORACIÓN DERMOESTÉTICA, S.A., procede por medio del presente escrito a realizar el siguiente

## **COMUNICADO**

La Compañía presentará sus resultados consolidados correspondientes al segundo semestre de 2007, el próximo día 29 de febrero de 2008.

La documentación correspondiente estará también disponible en la página web de la Compañía (www.corporaciondermoestetica.com), dentro del apartado "INFORMACIÓN PARA **ACCIONISTAS E INVERSORES / RELACIÓN INVERSORES / Información financiera** y bursátil", el propio día 29 de febrero.

Sin otro particular, aprovecho la ocasión para saludarle atentamente.

En Valencia, a 21 de febrero de 2008.

José María Suescun Verdugo Presidente del Consejo de Administración